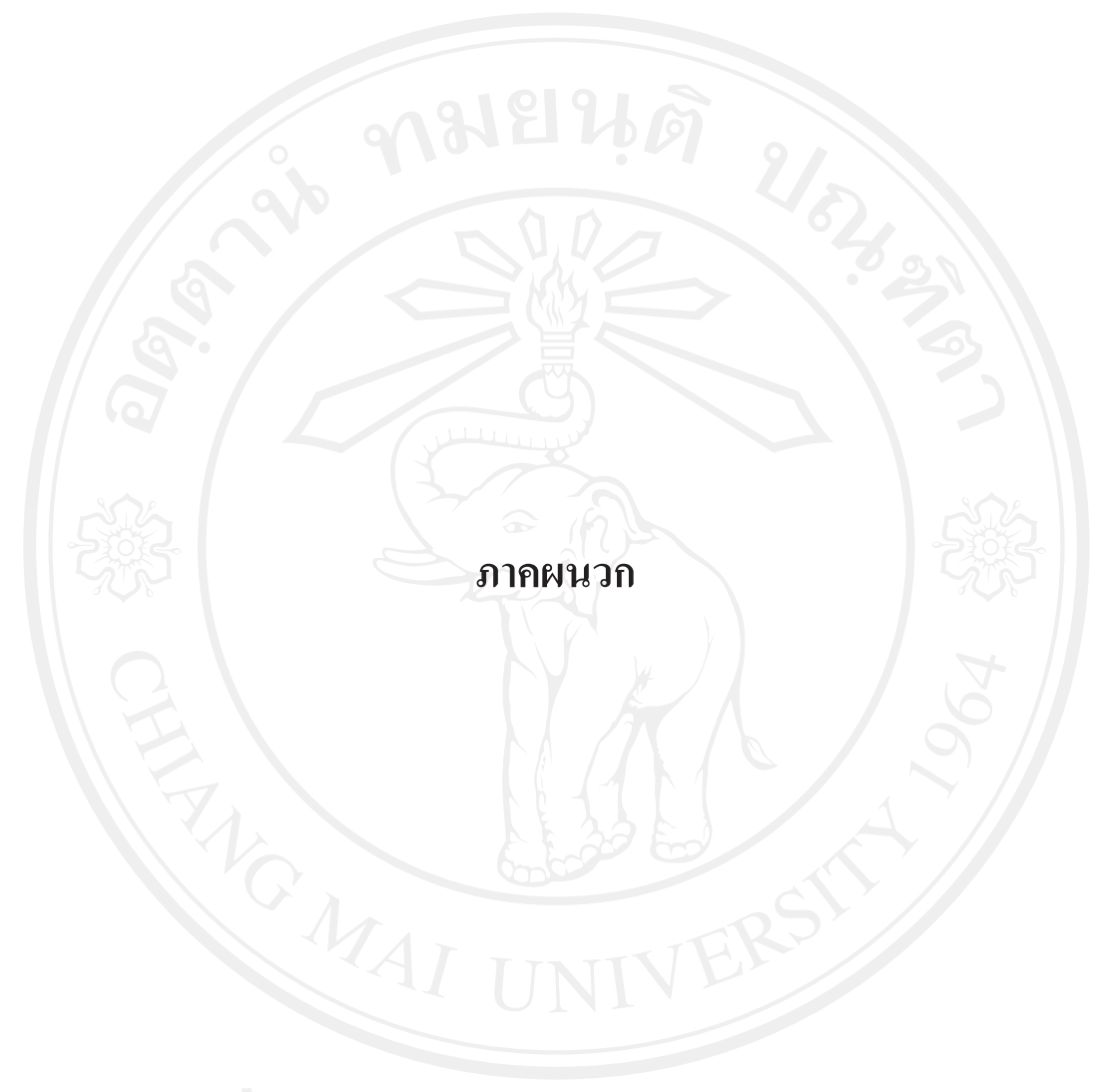

# หนังสือยินยอมให้ข้อมูลเพื่อการศึกษา และเผยแพร่ผลการศึกษา

เขียนที่ ฝ่ายปฏิบัติการเครือข่าย เขต 1 ภาคเหนือ

วันที่ 15 กรกฎาคม 2553

โดยหนังสือฉบับนี้ ข้าพเจ้า นายพูลสิริ ธรรมสโรช (ผู้มีอำนาจลงนาม) ฝ่าย ปฏิบัติการเครือข่าย เขต 1 ภาคเหนือ การใฟฟ้าส่วนภูมิภาค ตั้งอยู่เลขที่ 180 หมู่ 8 ถ.เชียงใหม่ – ลำปาง ต.อุโมงค์ อ.เมือง จ.ลำพูน ขอทำหนังสือฉบับนี้เพื่อเป็นหลักฐานแสดงว่า ข้าพเจ้าได้รับทราบ และยินยอมให้ นางสาวธันยธรณ์ จอมศักดิ์ รหัสนักศึกษา 511532072 สังกัด คณะบริหารธุรกิจ ้มหาวิทยาลัยเชียงใหม่ ผู้ทำการค้นคว้าแบบอิสระ เรื่อง ความพึงพอใจต่อคณภาพบริการภายในและ ความผูกพันต่อองค์การของพนักงานสายงานจำหน่ายและบริการ การไฟฟ้าส่วนภูมิภาค เขต 1 ิภาคเหนือ เข้ามาศึกษาและเก็บข้อมูล ณ หน่วยงานของข้าพเจ้าตามคำชี้แจงของผู้ศึกษา และอนุญาตให้ นำผลการศึกษาเผยแพร่สู่สาธารณะได้

้ทั้งนี้ หากผู้ศึกษาได้กระทำภายในขอบเขตอำนาจของหนังสือยินยอมฉบับนี้ ให้มีผล ี่ สมบูรณ์และชอบด้วยกฎหมายทุกประการ และหากมีผลกระทบหรือเกิดความเสียหายขึ้นจะไม่มีการ เรียกร้องแต่อย่างใด เพื่อเป็นหลักฐานแห่งความยินยอมนี้ ข้าพเจ้าได้ลงลายมือชื่อและประทับตราไว้ (ถ้ามี) ต่อหน้าพยาน

(นายพูลสิริ ธรรมสโรช) รองผู้อำนวยการฝ่ายปฏิบัติการเครือข่าย เขต 1 (ภาคเหนือ) การไฟฟ้าส่วนภูมิภาค

กงชื่อ ( une sure gaste Sne) were

ลงชื่อ อสาร์ม 

(นางสาวธันยธรณ์ จอมศักดิ์)

ผ์ศักษา

164

#### แบบสอบถาม

### เรื่อง ความพึงพอใจต่อคุณภาพบริการภายในและความผูกพันต่อองค์การของพนักงานสายงาน จำหน่ายและบริการ การไฟฟ้าส่วนภูมิภาคเขต 1 (ภาคเหนือ)

<u>คำขี้แจง</u> แบบสอบถามนี้มีวัตถุประสงค์เพื่อสำรวจความพึงพอใจต่อคุณภาพบริการภายใน และ ี สำรวจระดับความผูกพันต่อองค์การของพนักงานสายงานจำหน่ายและบริการ เพื่อนำข้อมูลไปเป็น แนวทางในการปรับปรุงคุณภาพการบริการของสายงานปฏิบัติการเครือข่ายให้ดียิ่งขึ้น จึงใคร่ขอ ้ความร่วมมือจากท่านในการตอบแบบสอบถามตามความจริงให้ครบทุกข้อ ซึ่งจะไม่มีผลกระทบ ใคๆ ต่อผู้กรอกแบบสอบถาม ผู้ศึกษาขอขอบพระคุณที่ท่านให้ความอนุเคราะห์ตอบแบบสอบถาม มา ณ โอกาสนี้

> แบบสอบถามแบ่งออกเป็น 4 ส่วน ประกอบด้วย ส่วนที่ 1 ข้อมูลทั่วไปของผู้ตอบแบบสอบถาม ้ส่วนที่ 2 ความพึงพอใจต่อคุณภาพบริการภายใน ้ส่วนที่ 3 ความผูกพันต่อองค์การของพนักงาน ้ ส่วนที่ 4 ปัญหาและข้อเสนอแนะ

<u>ส่วนที่ 1 ข้อมูลทั่วไป</u> โปรดทำเครื่องหมาย √ ในช่อง □ ที่ตรงกับข้อมูลของท่าน

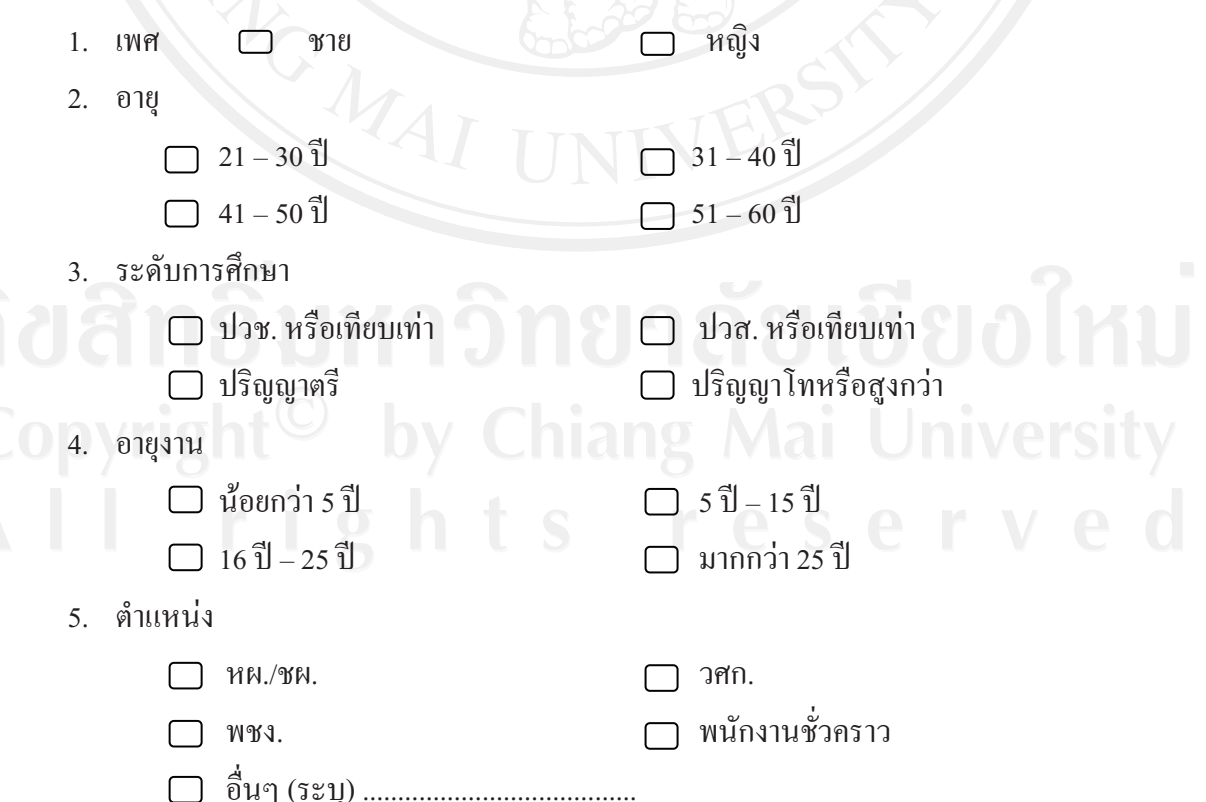

6 หบ่ายงาบที่สังกัด

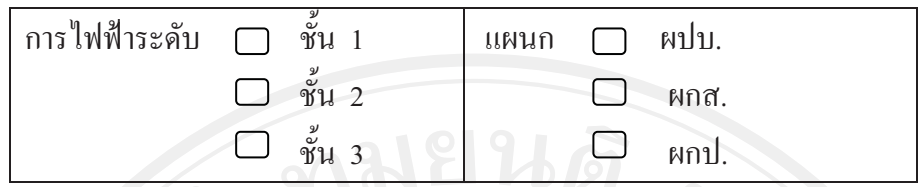

ส่วนที่ 2 ความพึงพอใจต่อคุณภาพบริการภายใน

้คำขึ้แจง แบบสอบถามในส่วนนี้เกี่ยวข้องกับความพึงพอใจต่อคุณภาพบริการภายใน ผู้ตอบ แบบสอบถามกรุณาทำเครื่องหมาย √ ในช่องที่ตรงกับความรู้สึกของท่านมากที่สุด เพื่อเป็นการ ประเมินความพึงพอใจของท่านต่อการปฏิบัติงานของสายงานปฏิบัติการเครือข่าย โดยแบ่งเป็น หน่วยงานในความรับผิดชอบ 5 ด้าน ดังนี้

- 1. หน่วยงานควบคุมการจ่ายไฟ
	- 2. หน่วยงานระบบสื่อสาร
	- 3. หน่วยงานบำรุงรักษาและซ่อมแซมอุปกรณ์ป้องกันและตัดตอน
	- ี้ 4. หน่วยงานระบบฐานข้อมูลแผนที่ทางภูมิศาสตร์ (GIS)
	- 5. หน่วยงานวางแผนระบบไฟฟ้า

โปรดประเมินความพึงพอใจให้เฉพาะหน่วยงานที่มีส่วนเกี่ยวข้องกับท่านเท่านั้น \*\* ซึ่งท่านสามารถประเมินได้มากกว่าหนึ่งหน่วยงาน หากหน่วยงานใดที่ไม่เกี่ยวข้องกับ ท่าน <u>โปรดข้ามไป</u> \*\*

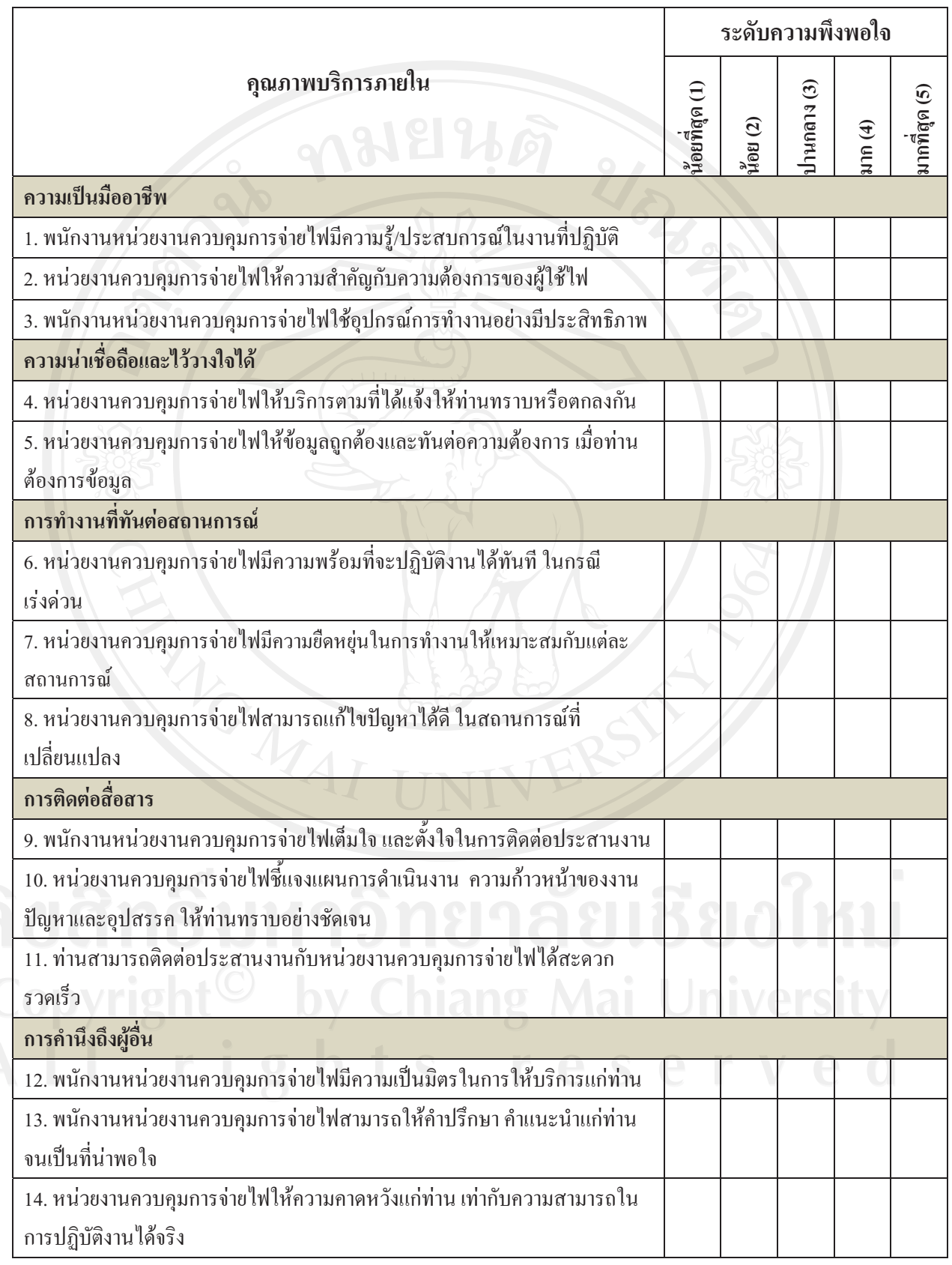

# 1. แบบประเมินความพึงพอใจจากการปฏิบัติงานควบคุมการจ่ายไฟ

# 2. แบบประเมินความพึงพอใจจากการปฏิบัติงานระบบสื่อสาร

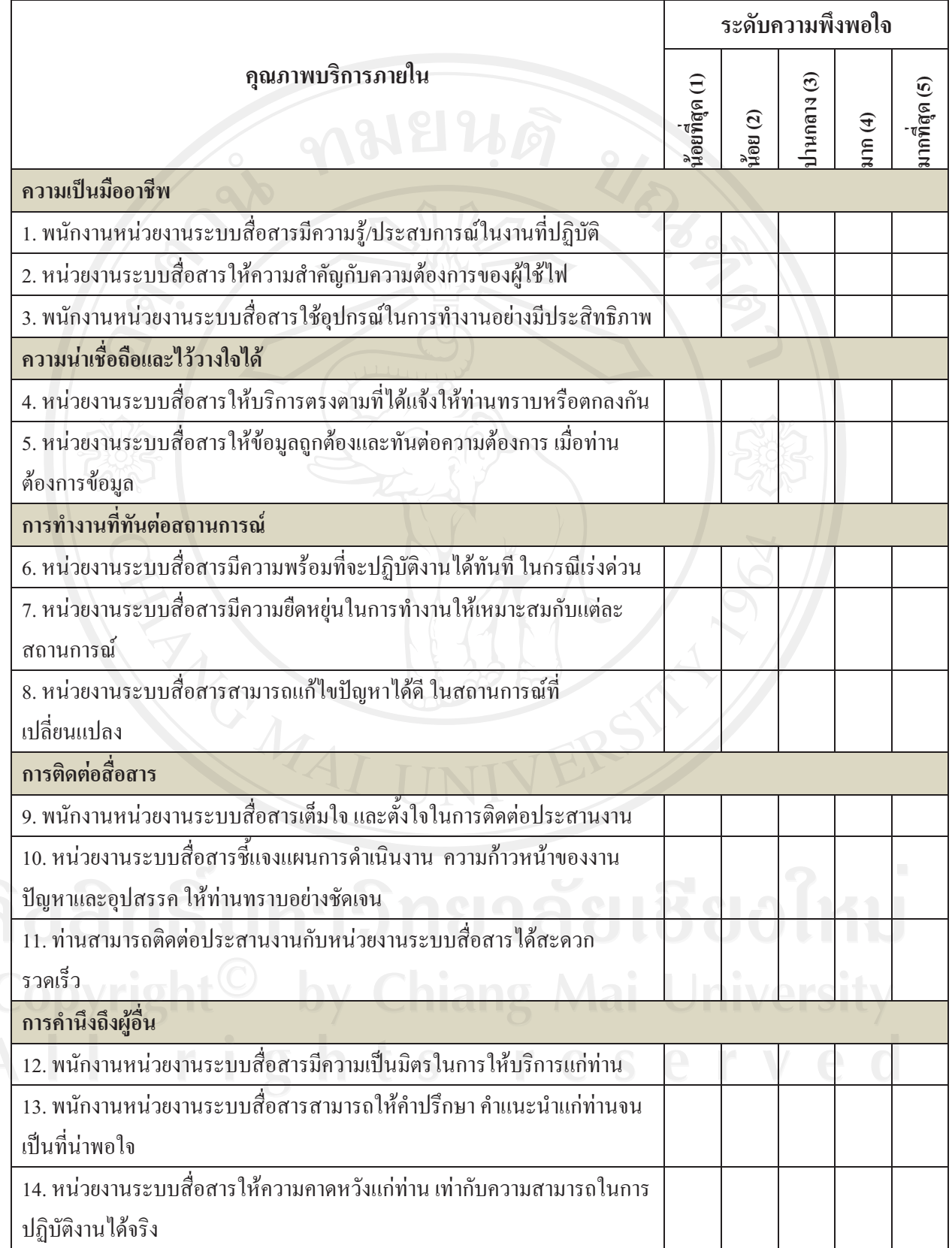

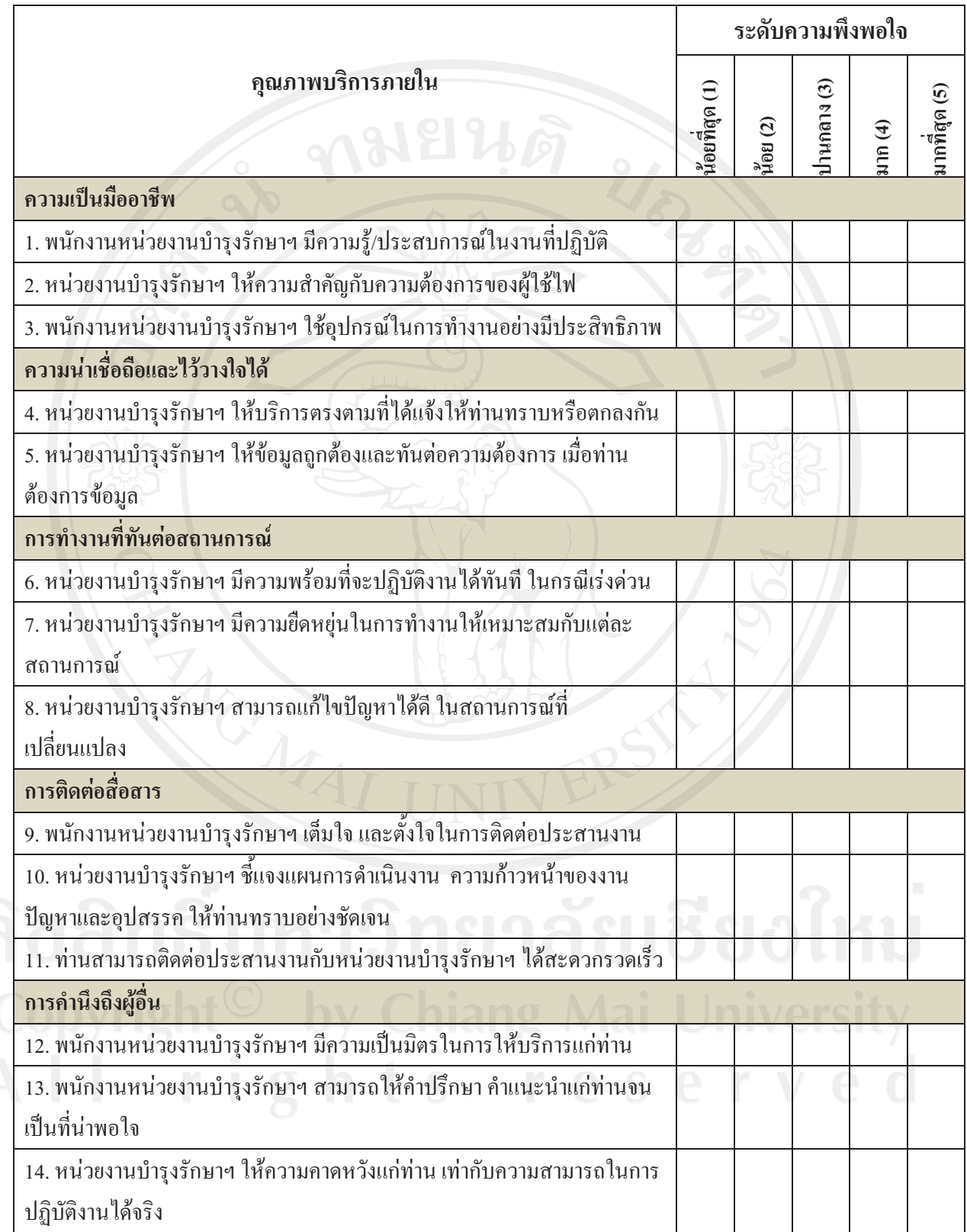

# 3. แบบประเมินความพึงพอใจจากการปฏิบัติงานบำรุงรักษาและซ่อมแซมอุปกรณ์ป้องกันและตัดตอน

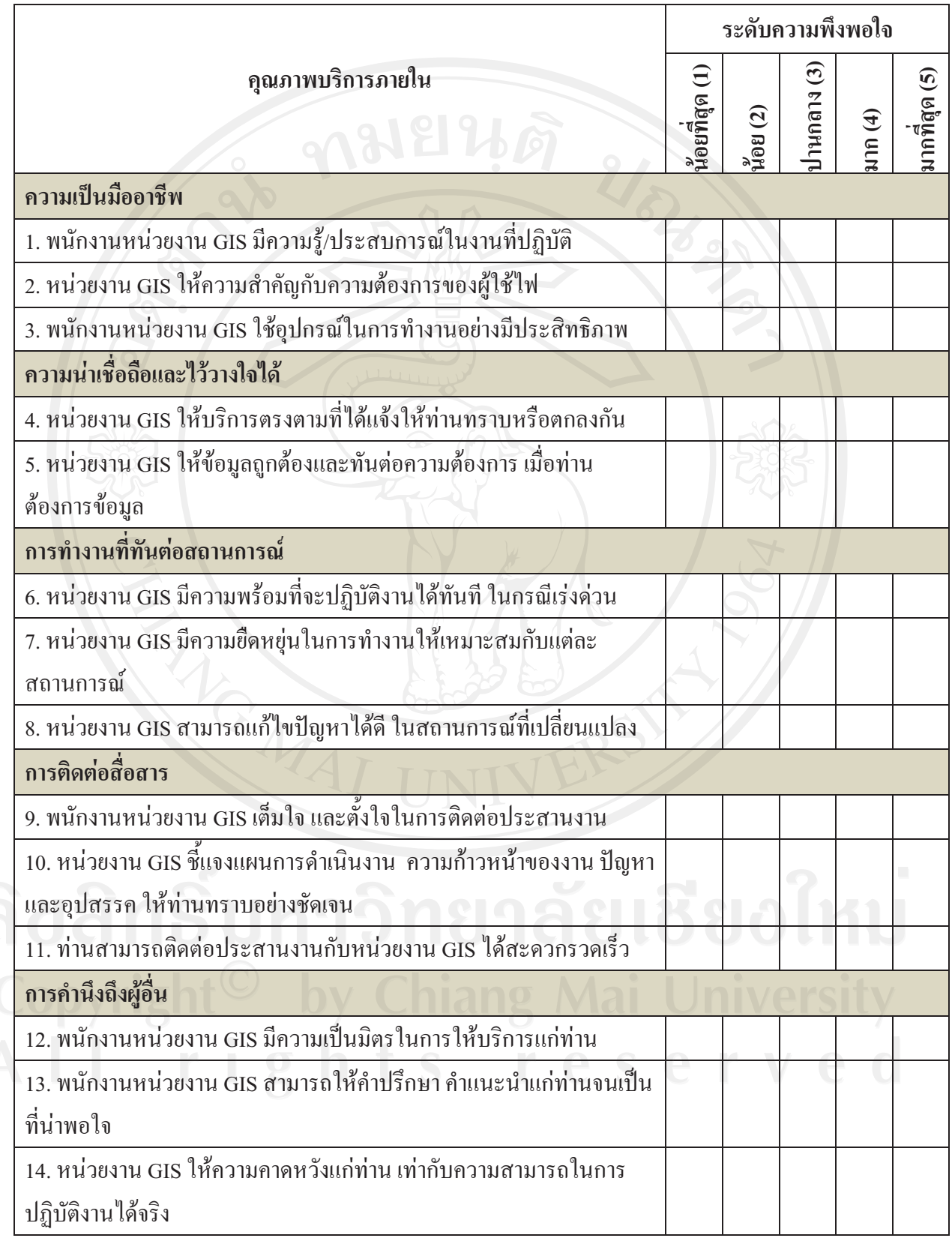

# 4. แบบประเมินความพึงพอใจจากการปฏิบัติงานระบบฐานข้อมูลแผนที่ทางภูมิศาสตร์ (GIS)

# 5. แบบประเมินความพึ่งพอใจจากการปฏิบัติงานวางแผนระบบไฟฟ้า

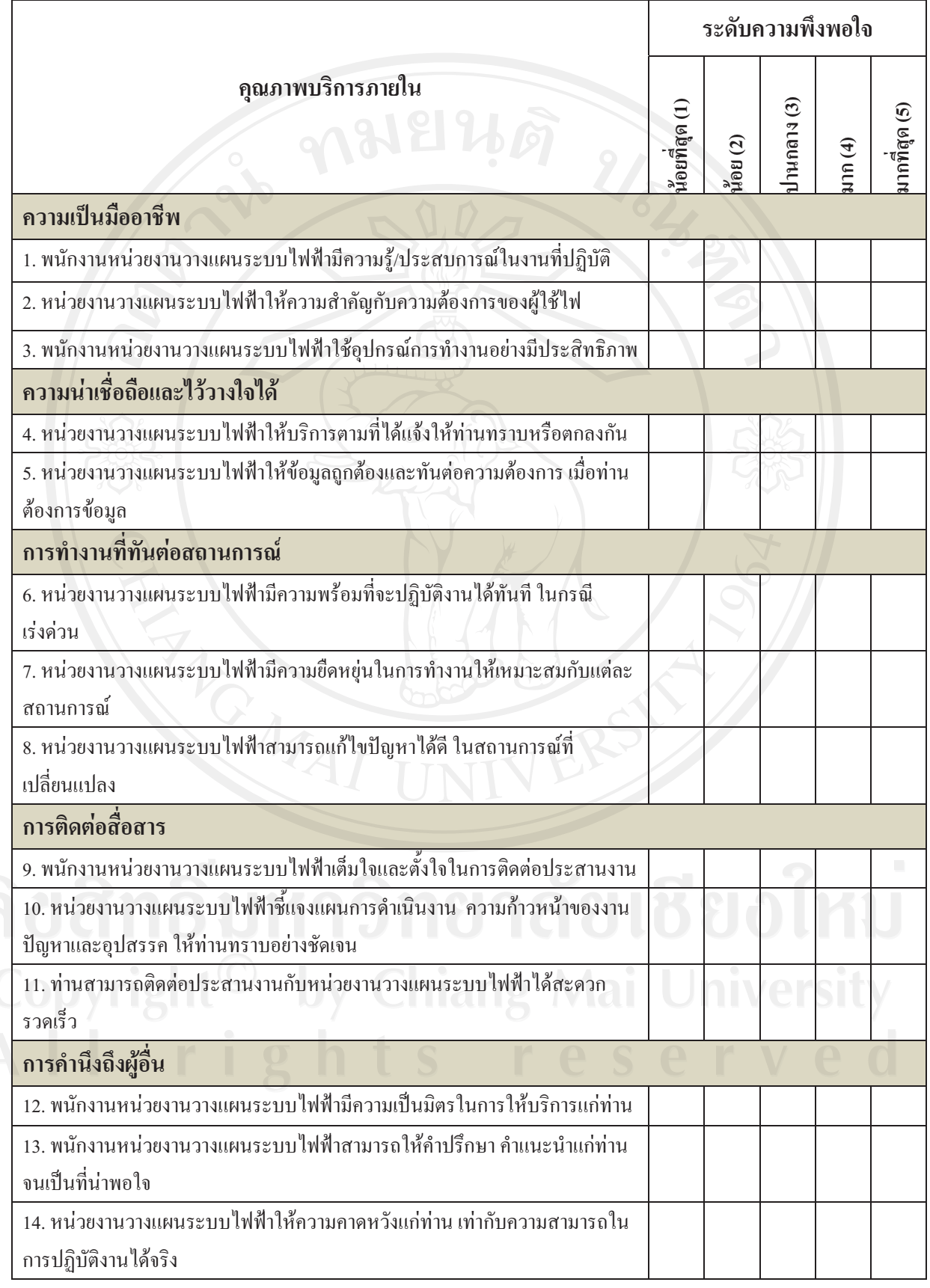

# <u>ส่วนที่ 3 ความผูกพันต่อองค์การของผู้ตอบแบบสอบถาม</u>

ี คำชี้แจง แบบสอบถามในส่วนนี้เกี่ยวข้องกับความผูกพันต่อองค์การ ผู้ตอบแบบสอบถามกรุณาทำ เครื่องหมาย √ ในช่องที่ตรงกับความคิดเห็นของท่านมากที่สุด โดยการแสดงความคิดเห็นในแต่ละ ข้อ ขอให้ท่านนึกถึงความรู้สึกของท่านที่มีต่อการทำงาน

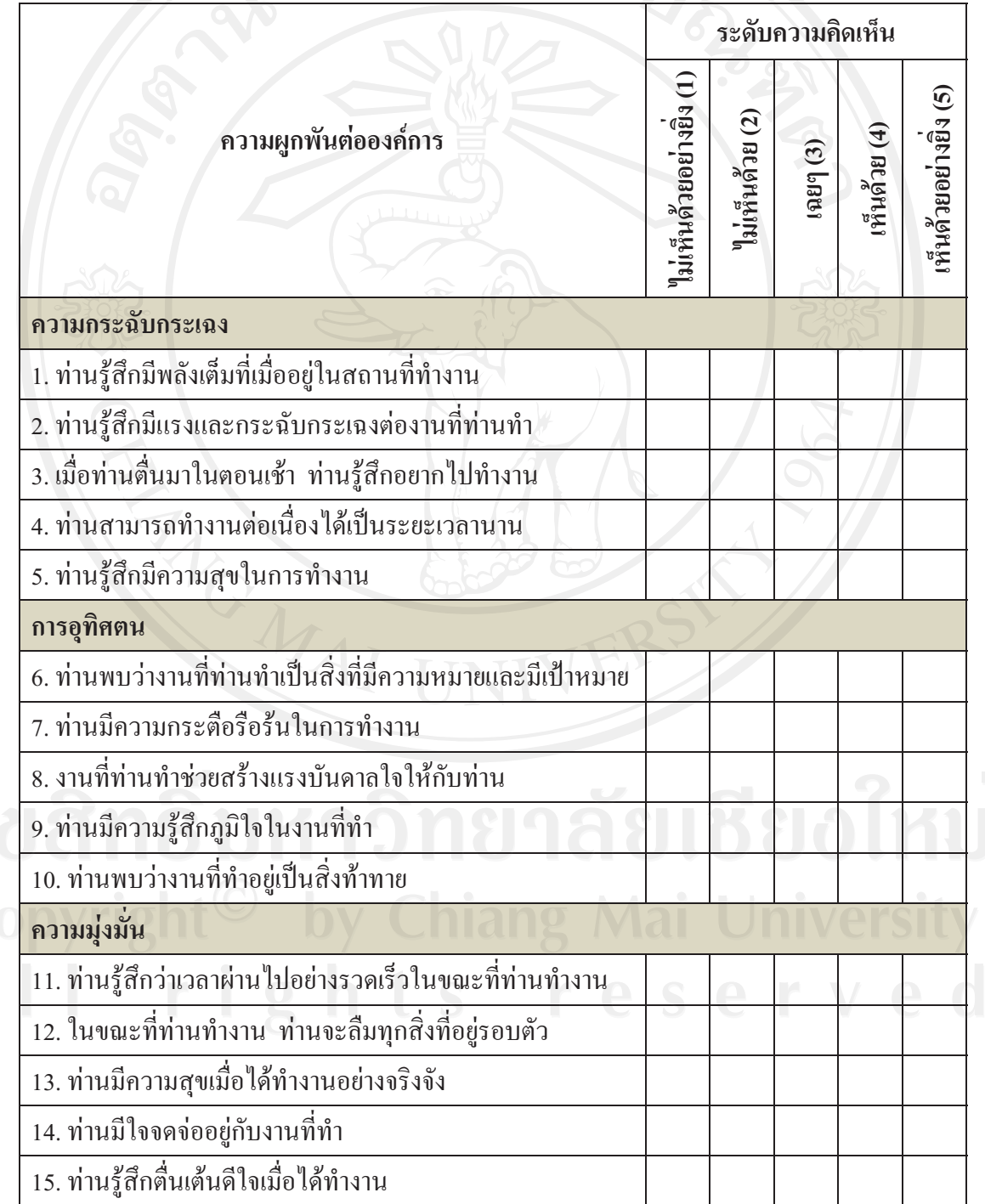

#### ประวัติผู้เขียน

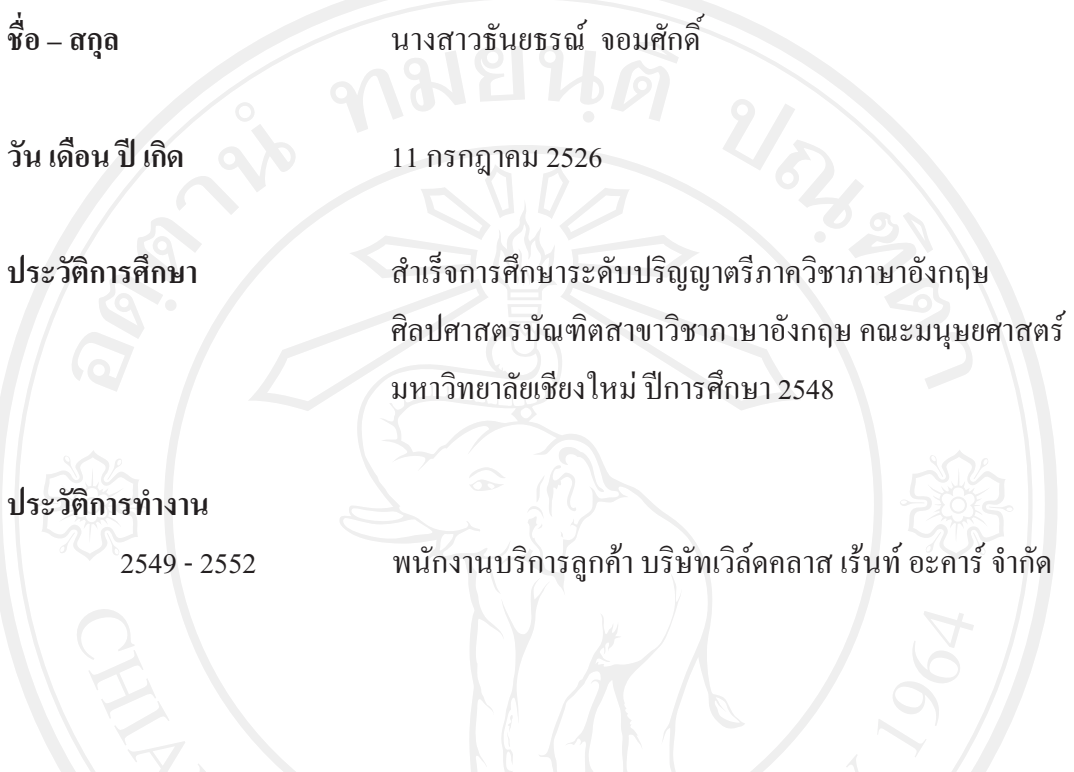